# Computergrafik SS 2010 Henning Wenke

Kapitel 21: OpenGL 3.1

# Einordnung

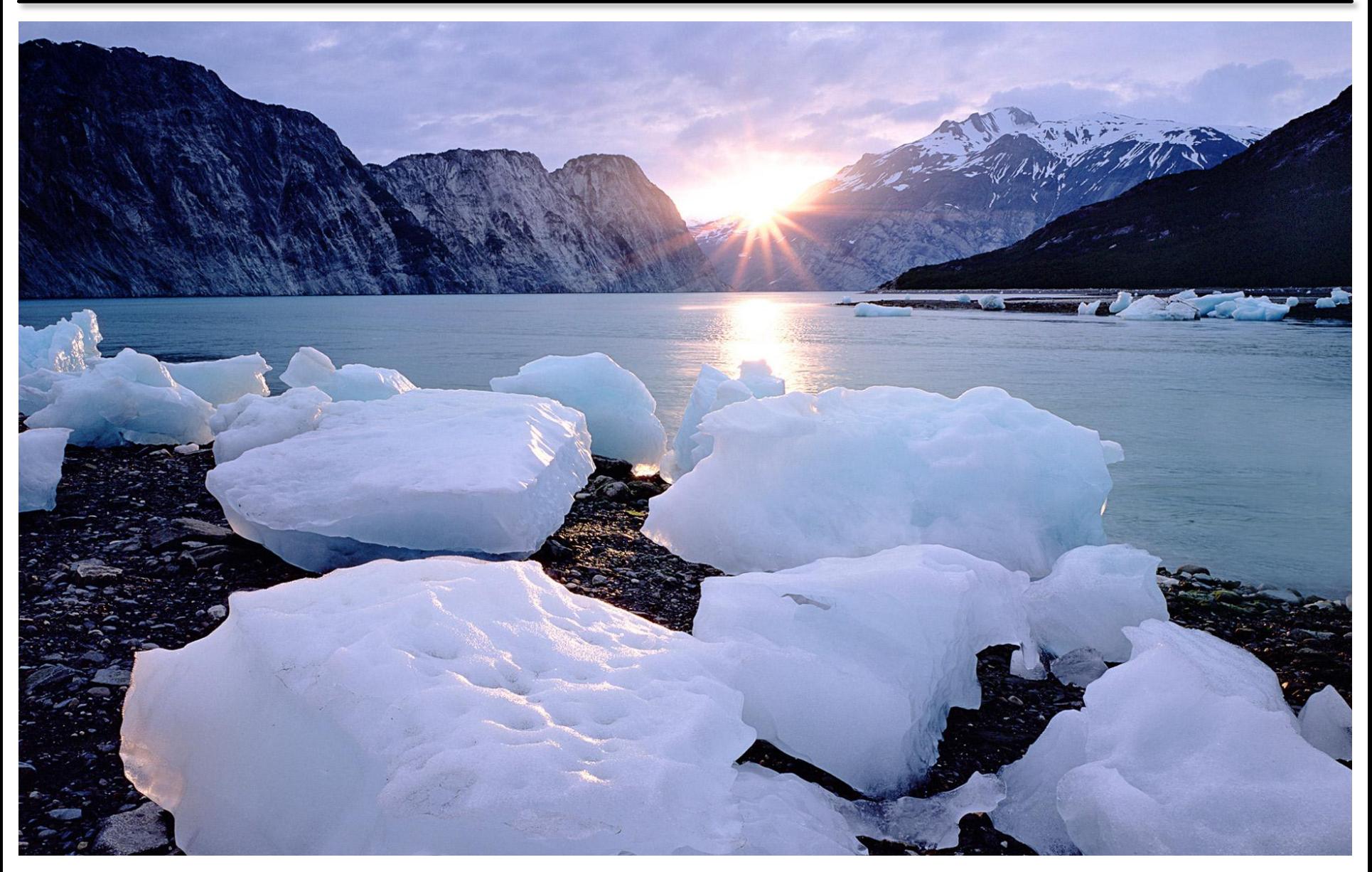

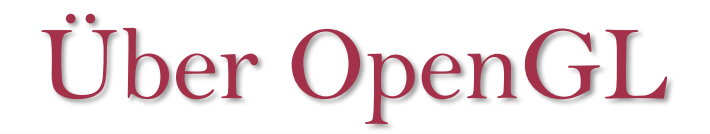

- API für Rastergrafik
	- Prozedural
	- Hardwarenah
	- Plattform-, Betriebssystem- und Sprachunabhängig
- Spezifikationen variieren im Funktionsumfang
	- Diese Veranstaltung: Version 3.1, Core Profile
- $\triangleright$  Implementation divergieren in:
	- Hardwarenutzung / Performance
	- Genauigkeit (etwas)
- $\triangleright$  Verwandte APIs:

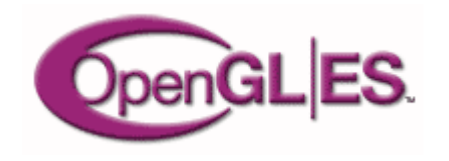

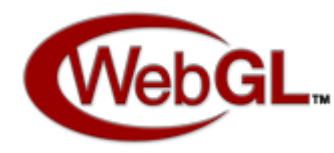

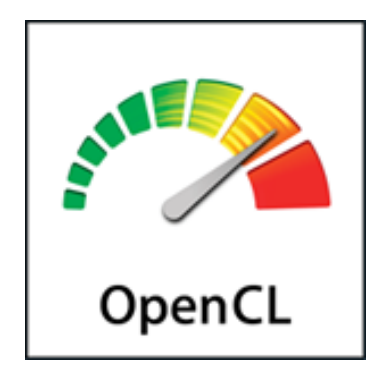

## Entwicklungsgeschichte

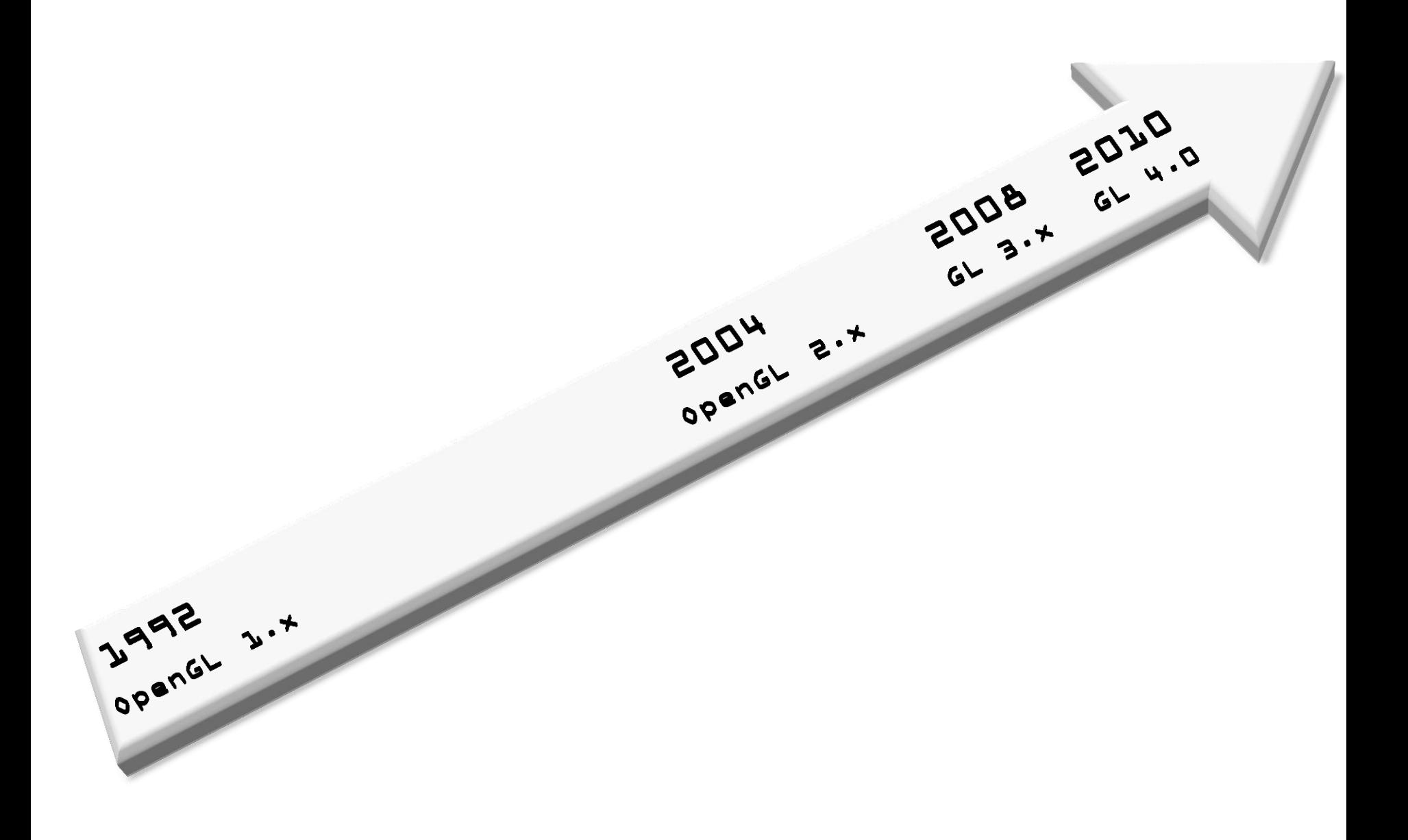

- Mathematischer Punkt im Raum
- $\triangleright$  Oft "Eckpunkt" einer geometrischen Figur
- Enthält oft weitere Eigenschaften an diesem Punkt, etwa:
	- Normale
	- Farbe

• …

- Texturkoordinaten
- Geschwindigkeit
- Beschleunigung
- Materialdichte
- "Elementare Grafische Grundform"
- Besteht aus 1 3 Vertices
- Implizit topologischen Informationen
- Eventuell Ausdehnung
- Vom Rasterizer aus Primitive für einen Pixel erzeugte Datenstruktur
- Enthält zunächst für diese Stelle interpolierte Daten der zugehörigen Vertices
- "Pixelvorstufe"

## Uniform Data

- $\triangleright$  Nicht durch die Graphics Pipeline verarbeitet, konstant
- Global lesbar
- $\triangleright$  Enthält oft Informationen anderer Frequenz als die Geometrie × Matrix II
- $\triangleright$  Ein- bis dreidimensionale Datenstruktur
- Texel ein- bis vierdimensional
- Enthält beliebige numerische Informationen
	- Farbe, Normale, …, Dichte, Geschwindigkeit
	- Informationsdichte oft höher als Geometrieauflösung
- Zusätzlich Filterfunktionen

## Graphics Processing Pipeline

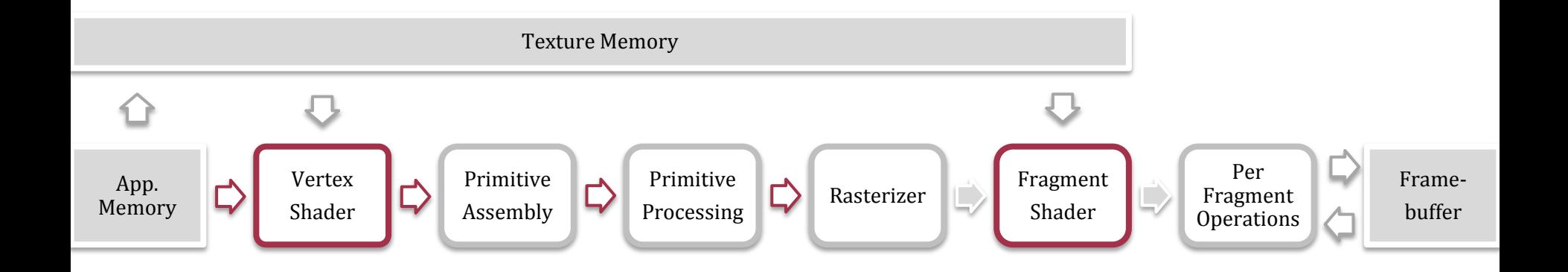

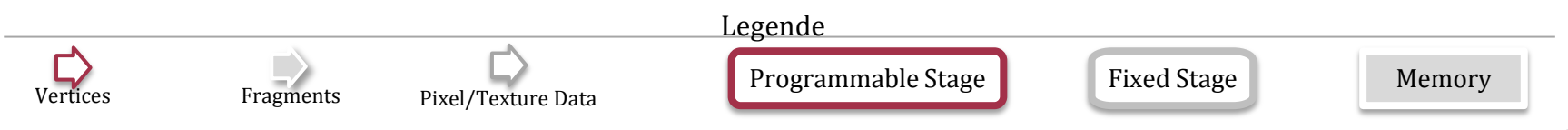

#### $\triangleright$  Programm

- Wird unabhängig für jeden Vertex ausgeführt
- Verarbeitet dessen Daten

## Shader Beispiel

```
#version 140
float getAB(float a, float b){
         return a * b;
} 
void main() {
    float a = 5.0;
   a = \text{qetAB}(10.0, 1.5);vec3 vectorA = \textbf{vec3}(1.0, 0.0, 0.0);
   vec3 vectorB = \text{vec3}(1.0, 1.0, 0.0); vec3 kp = cross(vectorA, vectorB); 
    float sp = dot(vectorA, vectorB); 
    vec3 kompMul = vectorA * vectorB; 
    vec3 kompAdd = vectorA + vectorB;
    for(int i=0; i< 5; i++){
         if(a<1000)
           a * = 2; }
}
```
## Vertex Shader Beispiel

```
#version 140
uniform mat4 mvpMatrix;
in vec4 vPosition;
void main() {
        gl_Position = mvpMatrix * vPosition;
}
```
## Shader

 $\triangleright$  Shader (Cook, 1984)

- Programm zur Beschreibung/Berechnung von Oberflächeneigenschaften
- Renderman Shading Language
- **► Shader (Hier)** 
	- In einer Shadersprache (GLSL, HLSL, Cg, ... ) geschriebenes Programm, welches auf einer GPU ausgeführt werden kann
	- Prozedural
	- Heute oft an C angelehnte Hochsprachen mit speziellen Vektor und Matrix Datentypen und Operatoren

## Primitive Assembly

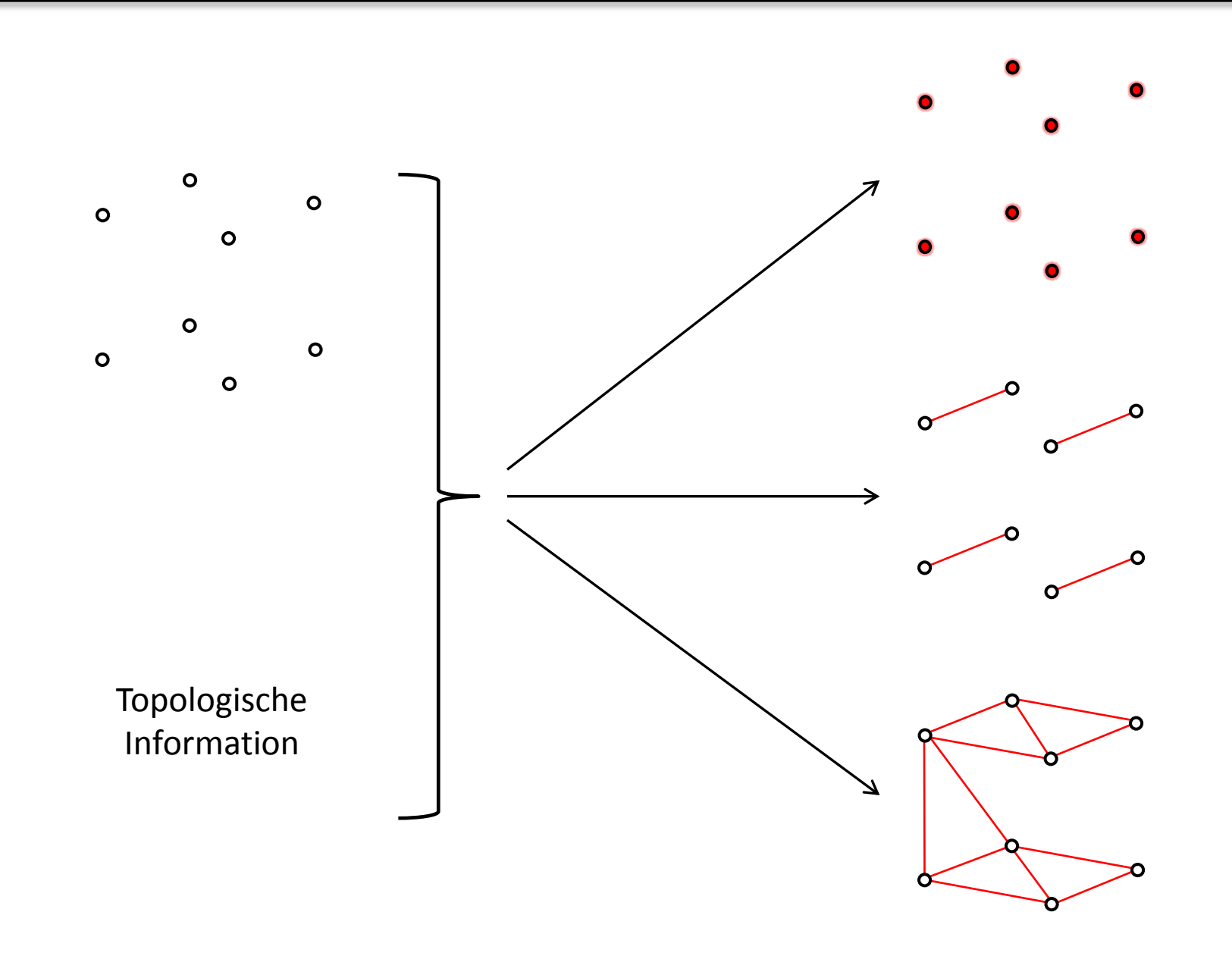

# Primitive Processeing

- Operationen, die Informationen über ganzes Primitive benötigen
- Restliche Transformationen
- 1. Clipping
- 2. Perspective Division
- 3. Viewport Transformation
- 4. Culling

### Rasterizer

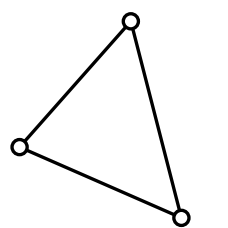

O

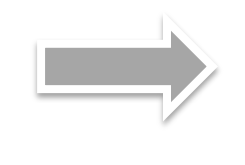

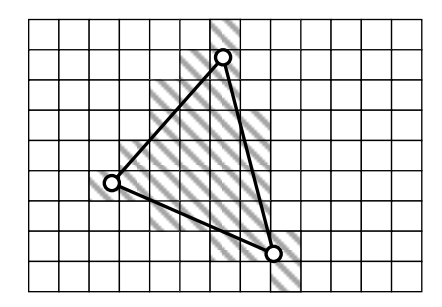

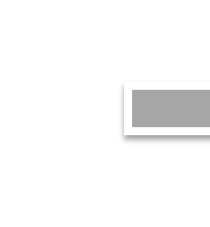

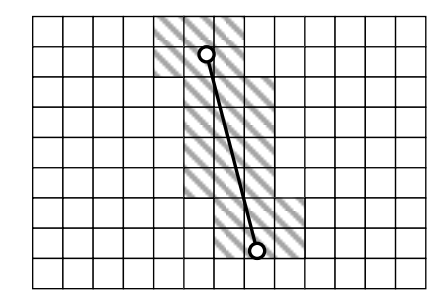

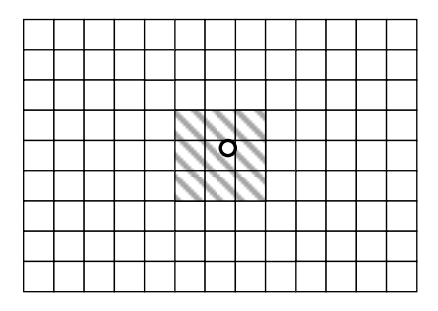

 $\circ$ 

Ò

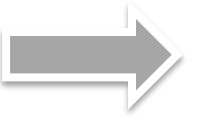

# Fragment Shader

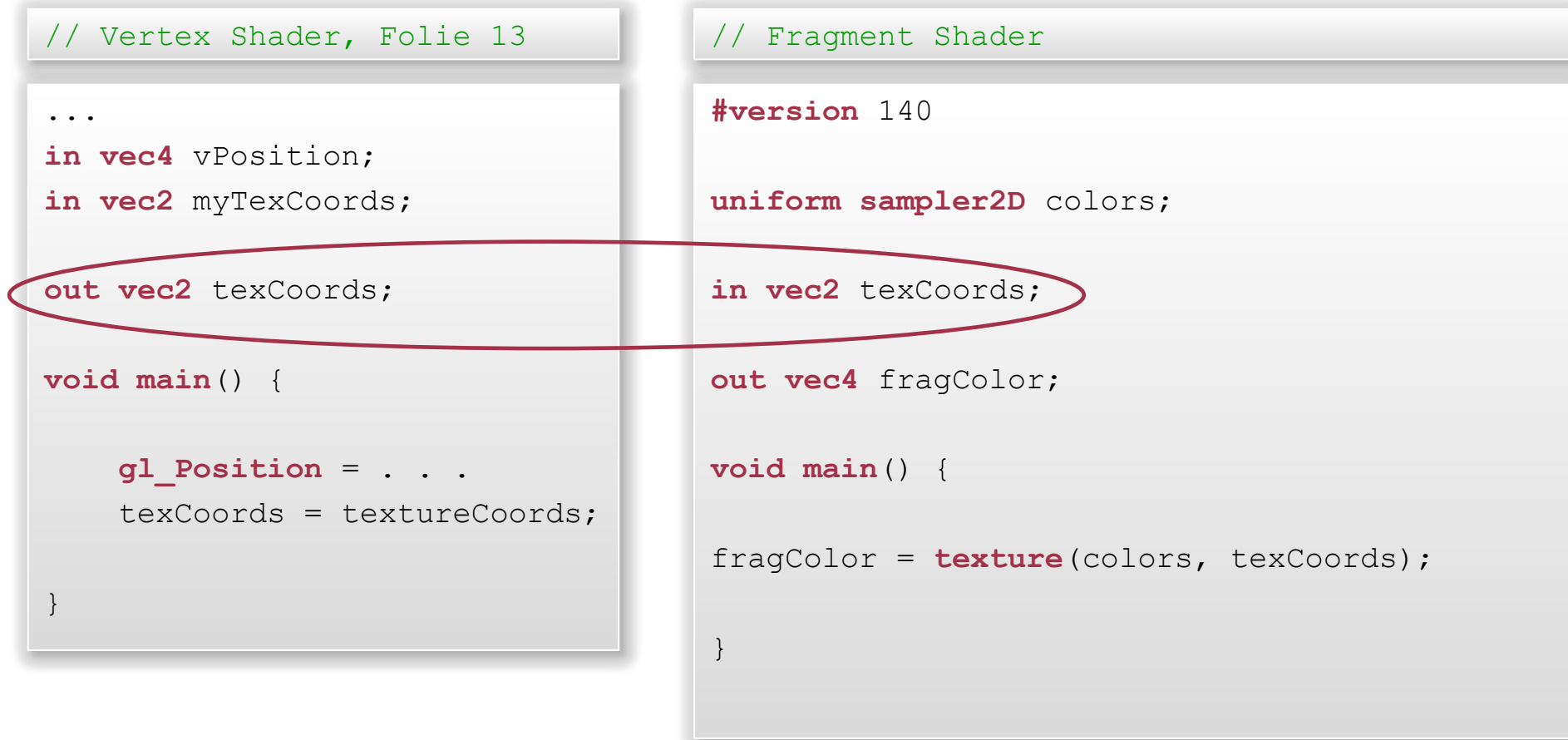

## Per Fragment Operations

#### Regeln den Einfluss der Fragments auf das jeweils korrespondierende Pixel

### Datenfluss

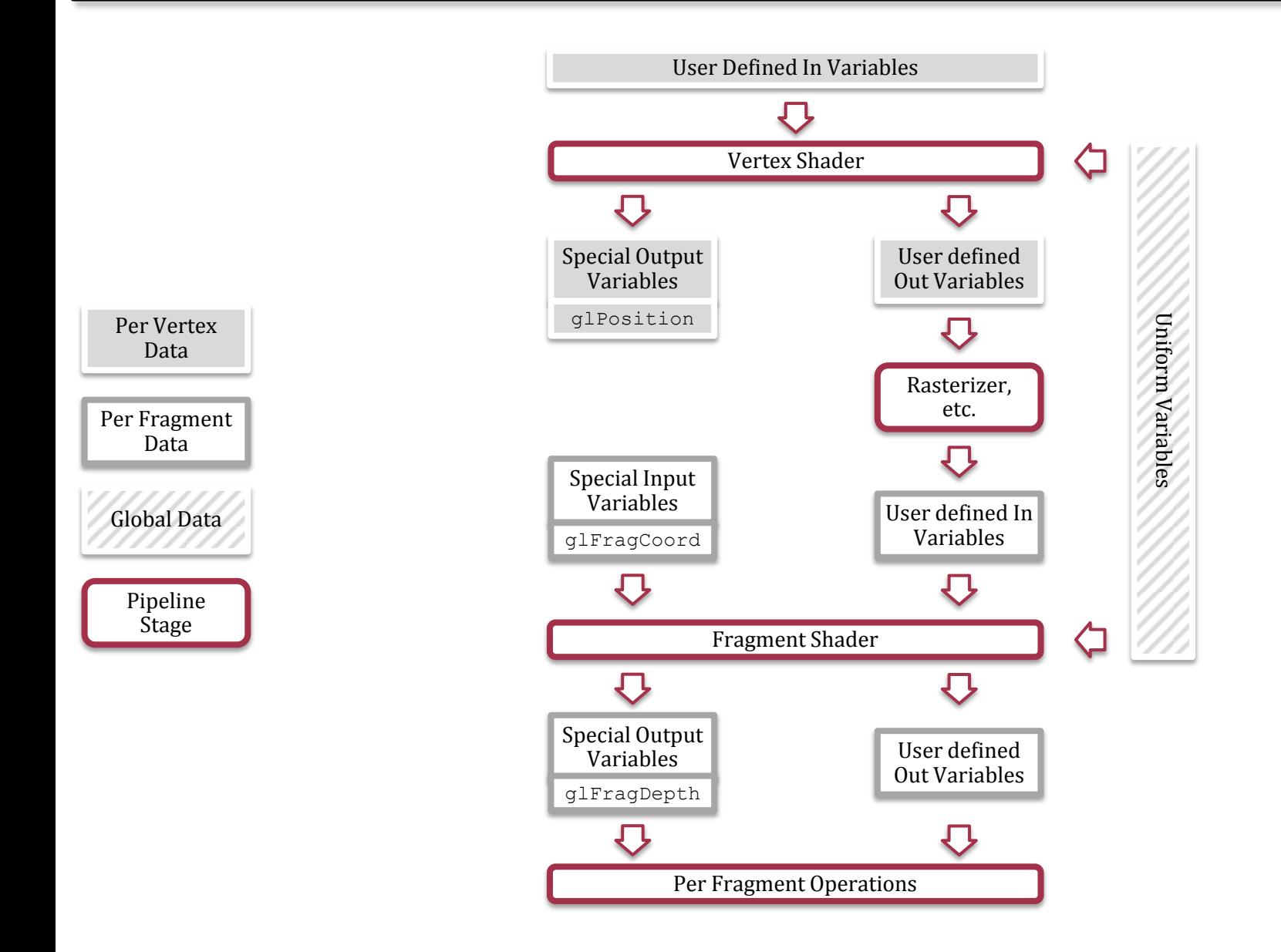

# Computergrafik SS 2010 Henning Wenke

Kapitel 21: OpenGL 3.1 (Fortsetzung)

# $enGL$

- Aufgaben der GL-Befehle
	- Konfigurieren der Graphics Pipeline
	- Datenübergabe an Server
	- Steuern des Datenflusses
- Java OpenGL Bindings (Jogl)
	- Anbindung an Fenstersystem
	- Zugriff auf native GL-Funktionen
	- Code:

• …

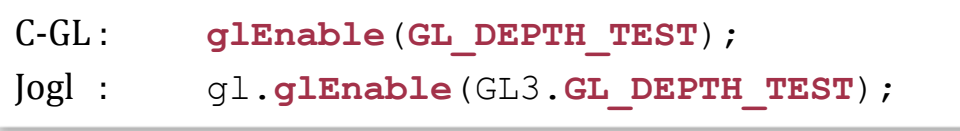

# Spracheigenschaften und Syntax

- $\triangleright$  Zustandsmaschine
- Eigene Datentypen
- Funktionskonvention

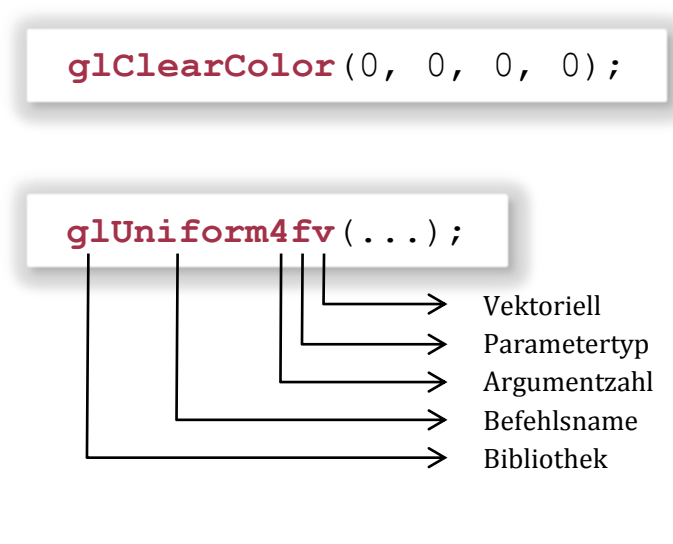

#### $\triangleright$  Spezialisierung durch Konstanten

**glEnable**(int cap);

- Befehle beziehen sich auf:
	- GL-State
	- Übergebene Daten
	- GL-Objekte, (auch) über Ids

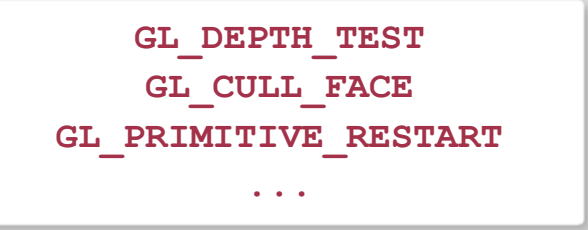

## OpenGL Programm Beispiel

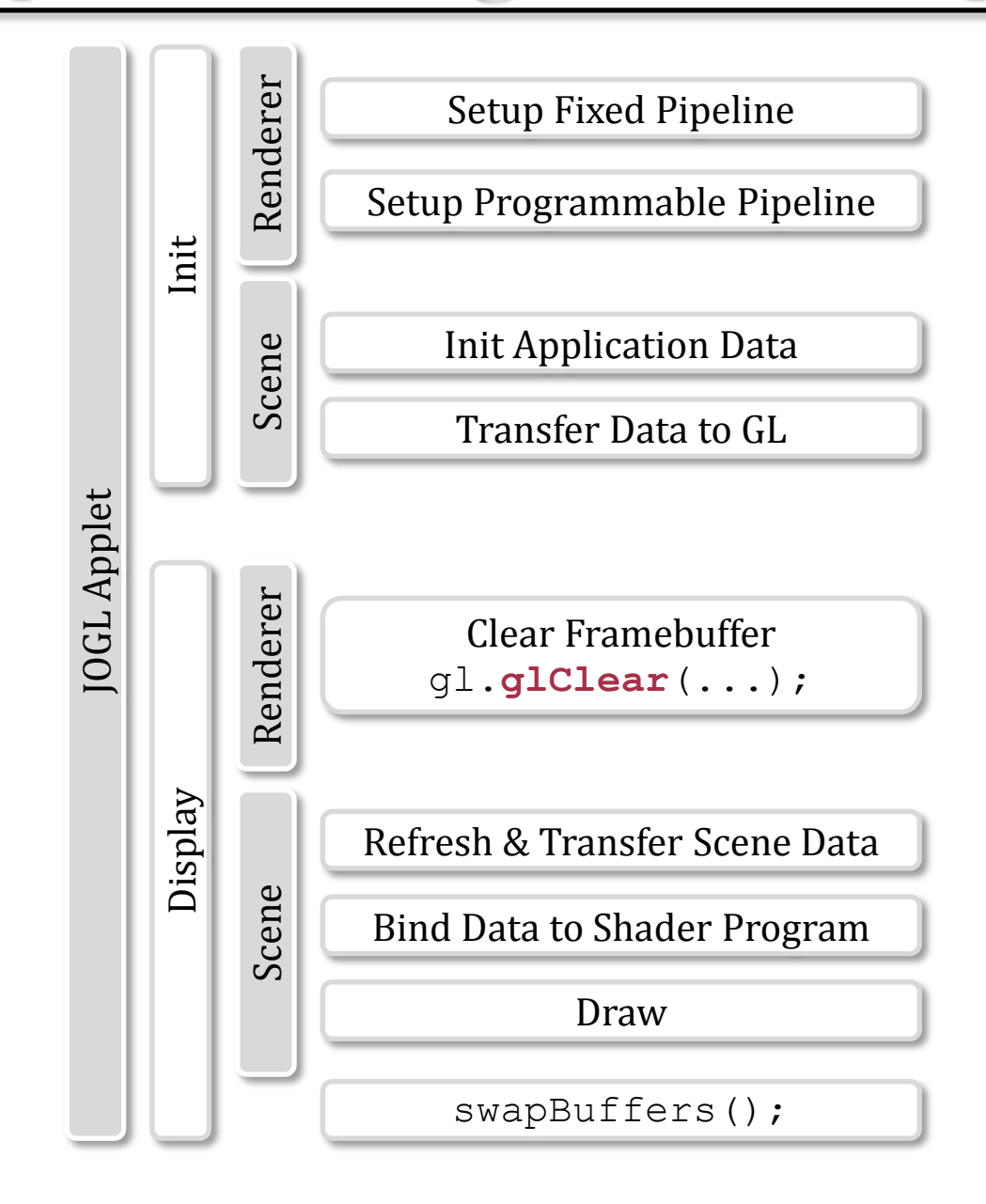

## Setup Fixed Pipeline

```
// Hintergrundfarbe setzen
gl.glClearColor(0, 0, 0, 0);
// Z-Buffer aktivieren
gl.glEnable(GL3.GL_DEPTH_TEST);
// Transparenz deaktivieren
gl.glDisable(GL3.GL_BLEND);
// Culling der Flächen aktivieren
gl.glEnable(GL3.GL_CULL_FACE);
// Positiven Drehsinn festlegen
gl.glFrontFace(GL3.GL_CCW);
// Abgewandte Flächen nicht zeichnen
gl.glCullFace(GL3.GL_BACK);
// Informationen über Ausgabegerät
glViewport(x, y, width, height);
```
# Setup Programable Pipeline

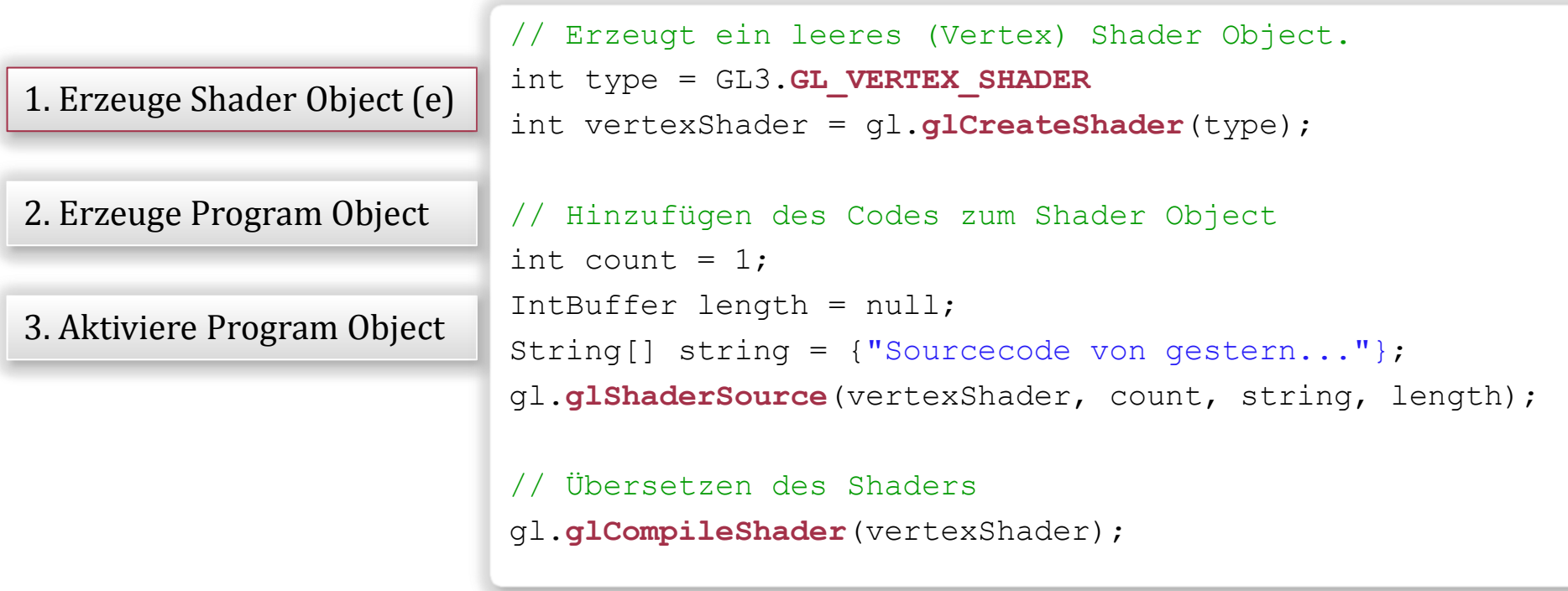

# Setup Programable Pipeline (2)

1. Erzeuge Shader Object (e)

2. Erzeuge Program Object

3. Aktiviere Program Object

// Erzeugt (leeres) Program Object int program = gl.**glCreateProgram**();

//Hinzufügen der Shader Objects int shader = vertexShader; gl.**glAttachShader**(program, shader); *shader = fragmentShader; gl.glAttachShader(program, shader);*

// Linken des Program Objects gl.**glLinkProgram**(program);

// Aktiviere Program Object als Teil der Pipeline gl.**glUseProgram**(program);

# Init Application Data

- Modelle
	- Vertex Daten
	- Primitive / Indizierung
	- Textur Daten
- $\triangleright$  Transformationsmatrizen
- Lichtquellen
- **► Shader Code**

#### Transfer Data to OpenGL

Beispiel: Per Vertex Daten

```
// Erzeuge (leere) Buffer Objects 
int n = 3;
java.nio.IntBuffer buffers = bufferNames;
gl.glGenBuffers(n, buffers);
```

```
// Initialisiere und aktiviere Buffer Object für
// Vertex Daten 
int coordBuffer = bufferNames.get(0);
int buffer = coordBuffer;
int target = GL3.GL_ARRAY_BUFFER;
gl.glBindBuffer(target, buffer);
```

```
// Übergib Daten
int size = vertexCoords.capacity() * 4;
int usage = GL3.GL STATIC DRAW;
Buffer data = vertexCoords;
target = GL3.GL_ARRAY_BUFFER;
gl.glBufferData(target, size, data, usage);
```
## Bind Data to Shader

```
in vec4 vPosition;
```
...

// Aktivieren eines Buffer Objects, etwa

```
gl.glBindBuffer(GL3.GL_ARRAY_BUFFER, coordBuffer);
```

```
// Abfragen der Adresse der In Variable
int program = programObject;
String name = "vPosition";
int location = gl.glGetAttribLocation(program, name);
// Buffer für Verwendung mit dieser Variable aktivieren
int index = location;
gl.glEnableVertexAttribArray(index);
// Spezifikation des Datenformats
int size = 3:
int type = GL3.GL_FLOAT; 
boolean normalized = false;
int stride = 0; 
int pointer = 0;
gl.glVertexAttribPointer(location, size, type, normalized, stride, pointer);
```
#### Draw

```
// Anzahl der zu rendernden Elemente, hier: alle
int count = sphere.indexCnt;
// Verweis auf das erste Element
int pointer = 0;
// Art des Primitives 
int mode = GL3.GL_TRIANGLE_STRIP;
// Datentyp
int type = GL3.GL_UNSIGNED_INT;
// Auslösen des Renderns
gl.glDrawElements(mode, count, type, pointer);
```
### Weitere Beispiele

```
// Procedural Texturing Fragment Shader
#version 140
const float maxIterations = 100.0;
const vec3 innerColor = vec3(1.0, 0.0, 0.0);
const vec3 outerColor1 = vec3(0.0, 1.0, 0.0);
const vec3 outerColor2 = vec3(0.0, 0.0, 1.0);
// Berechnet nur in Abhängigkeit von den Texturkoordinaten...
in vec2 texCoords;
// ...die Farbe des Fragments
out vec4 myFragColor;
void main() {
     float real = texCoords.x; float imag = texCoords.y;
     float cReal = real; float cImag = imag;
    float r2 = 0.0;
     float iter;
    for(iter = 0.0; iter < maxIterations & r2 < 4.0; iter++) {
        float tempreal = real;
        real = (tempreal * tempreal) - ( imag * imag) + cReal;
        imag = 2.0 * tempreal * imag + clmag;r2 = (real * real) + (imag * imag); }
     vec3 color;
    if (r2 < 4.0) color = innerColor;
     else // mix ist eine GLSL-Funktion für lineare Interpolation
         color = mix(outerColor1, outerColor2, fract(iter * 0.05));
    myFragColor = vec4(color, 1.0);}
```
### Literatur

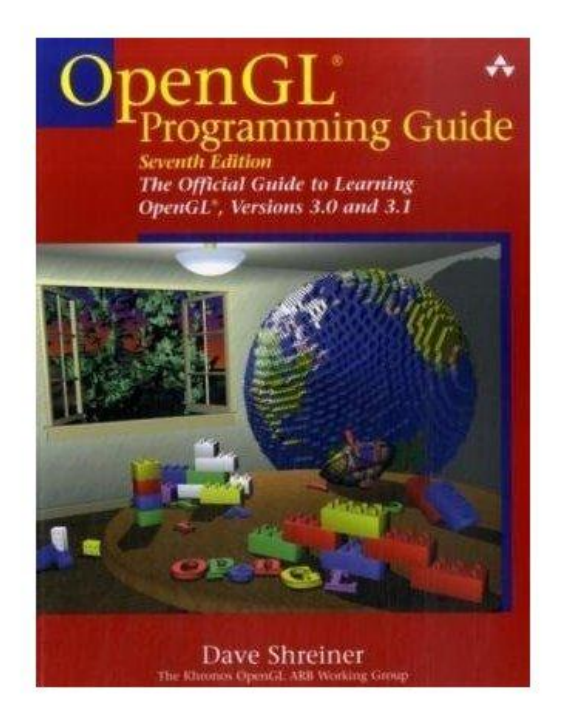

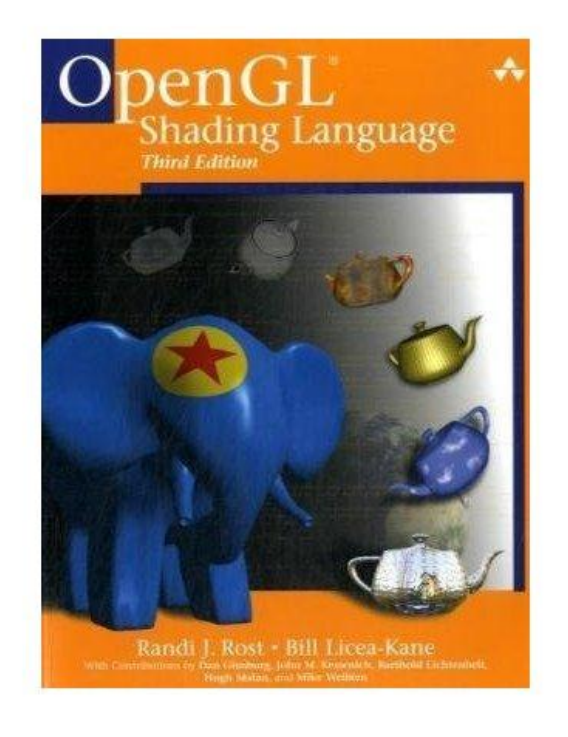

Weitere Infos: Henning Wenke [\(hewenke@uos.de](mailto:hewenke@uos.de)) Raum: 31/318a